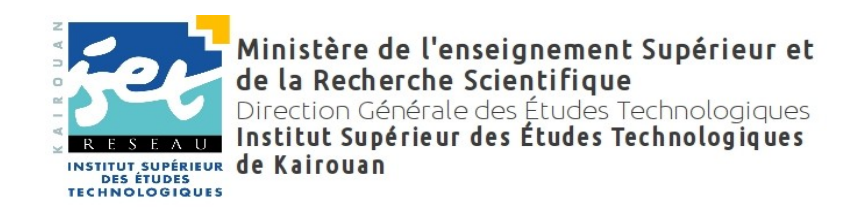

# **Cahier des charges**

*Motif*

L'acquisition d'équipements Réseaux Pédagogiques au profit du département Technologies de l'informatique au sein de l'Institut Supérieur des Études Technologiques de Kairouan

> **(Consultation N° 18/2013) Juin 2013**

# Table des matières :

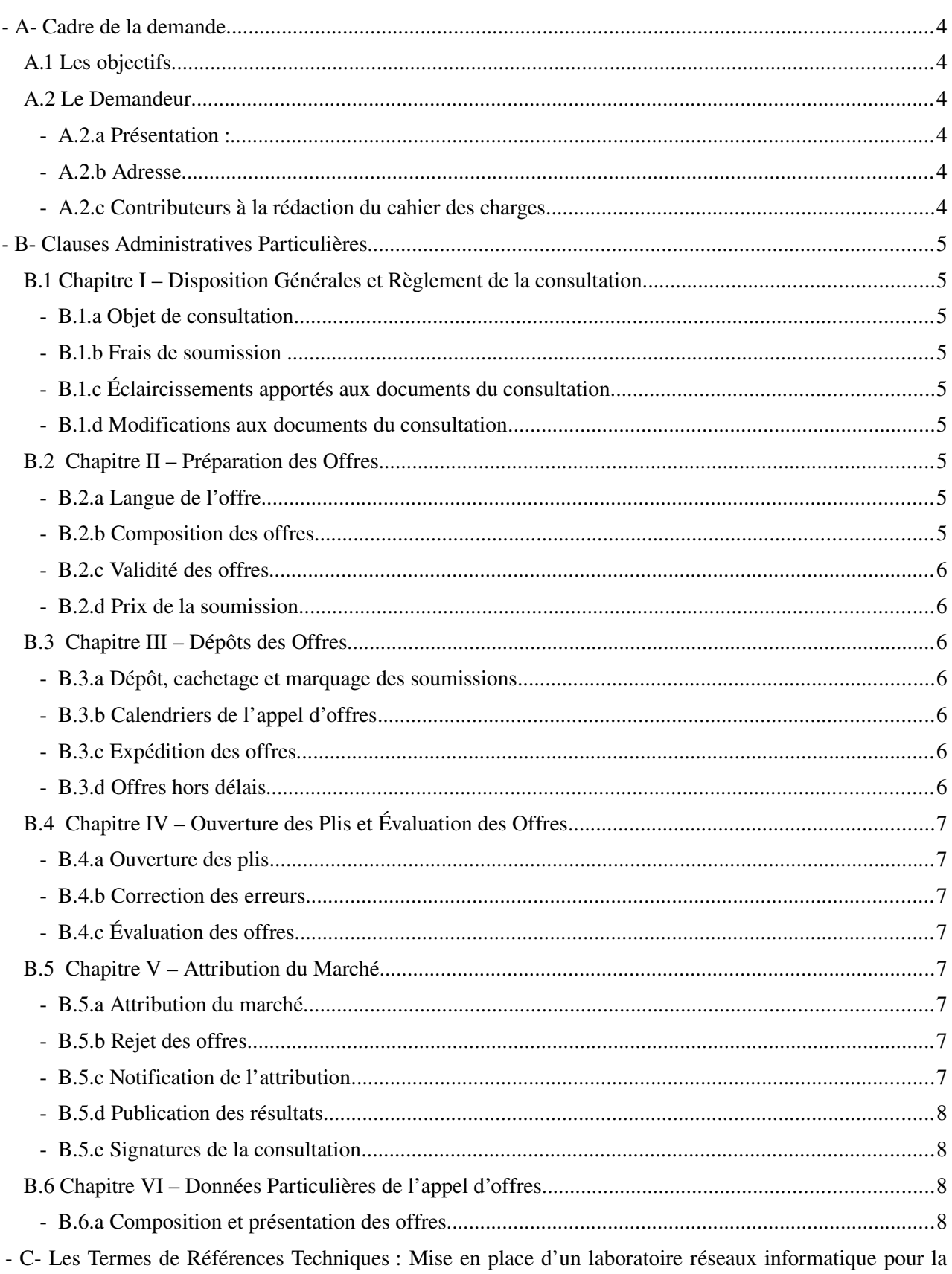

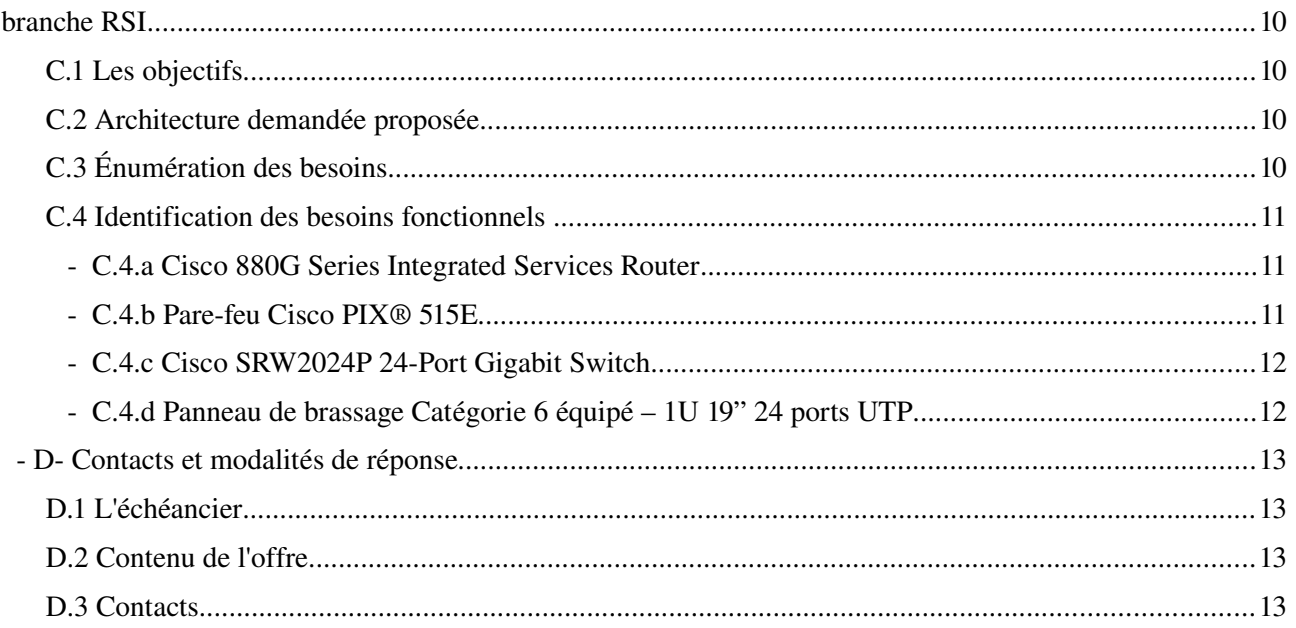

# <span id="page-3-0"></span>**A- Cadre de la demande**

## <span id="page-3-5"></span>**A.1 Les objectifs**

L'Institut Supérieur des Études Technologiques de Kairouan (ISETKR) souhaite mettre en place un laboratoire équipé de matériels réseaux informatique pour la branche RSI. Le département informatique de l'Institut envisage ainsi :

- 1. La mise en place d'un laboratoire équipé de matériels réseaux informatique pour les étudiants du parcours RSI.
- 2. Faire de ce laboratoire un endroit similaire aux environnements métiers dans les entreprises afin de former des étudiants capables à intégrer le marché d'emploi
- <span id="page-3-4"></span>3. Tester des nouvelles technologies dans le domaine sécurité et réseaux informatique afin que l'étudiant soit à la page et sache faire de la veille technologique.

### <span id="page-3-3"></span>**A.2 Le Demandeur**

#### **A.2.a Présentation :**

Le département technologie de l'informatique de l'institut supérieur des études technologiques de Kairouan est un département qui propose à ses étudiants une formation dans les compétences suivantes : Multimédia et Web, systèmes embarqués, réseaux et Services Internet et développement des systèmes d'information,

L'institut comporte actuellement près de 1500 étudiants, 150 enseignants et 50 administratifs.

Voir le site web : [http://www.isetkr.rnu.tn](http://www.isetkr.rnu.tn/)

#### <span id="page-3-2"></span>**A.2.b Adresse**

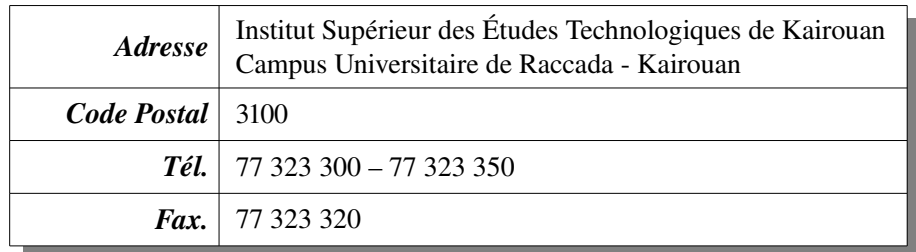

#### <span id="page-3-1"></span>**A.2.c Contributeurs à la rédaction du cahier des charges**

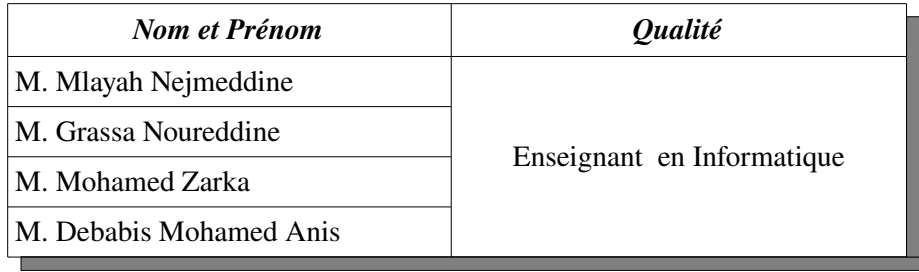

# <span id="page-4-8"></span>**B- Clauses Administratives Particulières**

### <span id="page-4-7"></span>**B.1 Chapitre I – Disposition Générales et Règlement de la consultation**

#### <span id="page-4-6"></span>**B.1.a Objet de consultation**

Dans le cadre de cette consultation, l'acquisition du matériel informatique est destinée à renforcer les équipements du département informatiques dans la filière RSI.

*NB. Le fournisseur doit répondre à tous les Items du lot. Sinon son offre sera rejetée.*

#### <span id="page-4-5"></span>**B.1.b Frais de soumission**

Le soumissionnaire supportera tous les frais afférents à la préparation et remise de son offre et l'Institut Supérieur des Études Technologiques de Kairouan n'est en aucun cas responsable de ces frais ni tenu de les payer quels que soient le déroulement et le résultat de la procédure de la consultation.

#### <span id="page-4-4"></span>**B.1.c Éclaircissements apportés aux documents du consultation**

Tout soumissionnaire désirant obtenir des éclaircissements sur le dossier de consultation peut en faire la demande par écrit, par fax ou à par courriel du Maître de l'ouvrage indiqué dans l'avis d'appel d'offre. Le Maître de l'ouvrage répondra par écrit ou par courriel à toute demande d'éclaircissement reçue au moins 10 jours avant la date limite de dépôt des offres. Une copie de la réponse du maître de l'ouvrage, indiquant la question posée mais ne mentionnent pas son auteur, sera adressée à tous les acquéreurs du dossier d'appels d'offre 7 jours au moins avant la date limite de réception des offres.

#### <span id="page-4-3"></span>**B.1.d Modifications aux documents du consultation**

À tout moment, avant la date limite fixée pour le dépôt des offres, le maître de l'ouvrage peut modifier le dossier de la consultation en publiant un additif. Tout additif ainsi publié fera partie intégrant du dossier. Pour donner aux soumissionnaires suffisamment du temps pour tenir compte de l'additif dans la préparation de leurs offres, le maître de l'ouvrage reportera la date limite de dépôt des offres d'au moins de 10 jours.

# <span id="page-4-2"></span>**B.2 Chapitre II – Préparation des Offres**

#### <span id="page-4-1"></span>**B.2.a Langue de l'offre**

L'offre préparée par le soumissionnaire ainsi que toutes les correspondances et tous documents concernant l'offre, échangés entre le soumissionnaire et le maître de l'ouvrage, seront rédigés en langue française.

#### <span id="page-4-0"></span>**B.2.b Composition des offres**

L'offre présentée par le soumissionnaire comprendra les documents suivant dûment rempli et signés :

- Lettre de soumission :
- Le cahier des charges ;
- L'offre technique ;
- Le bordereau des prix unitaires et le détail estimatif.

#### <span id="page-5-6"></span>**B.2.c Validité des offres**

Les offres doivent être signées sur toutes les pages par le soumissionnaire ou son mandataire dûment habilité et valable durent une durée de quatre-vingt-dix (90) jours à compter du jour suivant la date limite de remise des offres fixée par le maître de l'ouvrage. Une offre valable pour une période plus courte sera écartée par l'administration pour non-conformité aux conditions de la consultation. Durant toute cette période de validité des offres, le soumissionnaire ne peut quelle qu'en soit la raison revenir sur les prix et les conditions de son offre.

Dans des circonstances exceptionnelles, le maître de l'ouvrage peut solliciter le consentement du soumissionnaire à une prolongation du délai de validité des offres. Dans ce cas d'acceptation du soumissionnaire, la validité du cautionnement provisoire sera de même prolongée autant qu'il sera nécessaire.

#### <span id="page-5-5"></span>**B.2.d Prix de la soumission**

Les prix offerts par les soumissionnaires seront en toute taxe comprise, fixe et non révisable pendant toute la durée d'exécution du marché. Toutefois, le soumissionnaire peut demander son actualisation si des retard sont enregistrés avant le commencement des présentations conformément aux disposition de l'article 42 bis du décret n° 2008-2471 du 5 juillet 2008, modifiant et complétant le décret n° 2002-3158 du 17 décembre 2002 portant réglementation des marchés publics.

# <span id="page-5-4"></span><span id="page-5-3"></span>**B.3 Chapitre III – Dépôts des Offres**

#### **B.3.a Dépôt, cachetage et marquage des soumissions**

Chaque offre du soumissionnaire doit contenir les documents spécifiés ci-dessous. Elle devra être présentée en 2 enveloppes intérieures séparées et comporter :

- *L'enveloppe 1 :* fermée, scellée et portant le nom et les références du soumissionnaire doit contenir l'original du dossier administratif et technique marqué « original » avec deux copies.
- *L'enveloppe 2 :* fermée, scellée et portant le nom et les références du soumissionnaire doit contenir l'original du dossier financier marqué « original » avec deux copies.

L'ensemble des enveloppes intérieures sera contenu dans une enveloppe extérieure portant la désignation des prestations demandées, le numéro de la consultation et la mention « ne pas ouvrir ». L'enveloppe extérieure doit être anonyme, sans entête, ni sigle ou cachet du soumissionnaire, fermée et cachetée.

#### <span id="page-5-2"></span>**B.3.b Calendriers de l'appel d'offres**

Les fournisseurs intéressés par cet appel d'offres peuvent retirer le cahier des charges, pendant les heures et jours ouvrables, auprès de l'Institut Supérieur des Études Technologiques de Kairouan (ISET-KR) à l'adresse suivante : campus universitaire de RACCADA-3100 Kairouan. Ou directement depuis le site Internet officiel de l'Institut : **http://www.isetkr.rnu.tn**

#### <span id="page-5-1"></span>**B.3.c Expédition des offres**

Les plis contenant les soumissions doivent être envoyées par voie postale et recommandée ou par rapide poste au nom du maître de l'ouvrage ou remis en main propre contre décharge au bureau d'ordre central de l'Institut Supérieur des Études Technologiques de Kairouan.

#### <span id="page-5-0"></span>**B.3.d Offres hors délais**

L'Institut Supérieur des Études Technologiques de Kairouan n'examinera aucune offre arrivée après l'expiration du délai de remise des offres. Ces offres seront déclarées hors délai, écartées et renvoyées au soumissionnaire sans avoir été ouvertes.

# <span id="page-6-7"></span>**B.4 Chapitre IV – Ouverture des Plis et Évaluation des Offres**

#### <span id="page-6-6"></span>**B.4.a Ouverture des plis**

L'Institut Supérieur des Études Technologiques de Kairouan procédera à l'ouverture des plis, techniques, administratifs et financiers y comprises les modifications en public à la date, à l'heure et à l'adresse indiquées.

#### <span id="page-6-5"></span>**B.4.b Correction des erreurs**

Le prix de l'offre lu lors de la séance d'ouverture des plis doit être corrigé pour tenir compte des erreurs éventuelles de calcul. Aux fin de l'évaluation, il convient en outre de procéder à des ajustements pour tenir compte des erreurs éventuelles de calcul, et de procéder à des ajustements pour tenir compte de toute différence ou réserve importante pouvant être chiffrées. Ainsi, le maître de l'ouvrage vérifiera les offres reconnues conforme pour en rectifier les erreurs de calcul éventuelles. Il corrigera les erreurs de la façon suivante : lorsqu'il y a une différence entre le prix unitaire et le prix total obtenu en multipliant le prix unitaire par la quantité, le prix unitaire cité fera foi.

En cas d'erreurs, le montant figurant dans la soumission sera corrigé par le maître de l'ouvrage avec l'accord du soumissionnaire, le nouveau montant engagera le soumissionnaire.

#### <span id="page-6-4"></span>**B.4.c Évaluation des offres**

Seules les offres remise conformément aux dispositions du dossier d'appel d'offres seront évaluées par le maître de l'ouvrage selon la méthode indiquée à la clause **B.6.a** ci-dessous. Il déterminera pour chaque offre le montant évalué après rectification des erreurs.

## <span id="page-6-3"></span><span id="page-6-2"></span>**B.5 Chapitre V – Attribution du Marché**

#### **B.5.a Attribution du marché**

Sous réserve des dispositions de la clause *B.5.b*, le maître de l'ouvrage attribuera le marché au soumissionnaire dont l'offre aura été reconnue conforme aux dispositions du dossier d'appel d'offres et qui a soumis l'offre évaluée la moins disant.

#### <span id="page-6-1"></span>**B.5.b Rejet des offres**

Le maître de l'ouvrage se réserve le droit de rejeter toute offre non conforme ou d'annuler la procédure d'appel d'offre à tout moment avant l'attribution du marché. Il en formera tous les soumissionnaires, sans obligation d'indiquer les raisons de sa décision et sans encourir de responsabilités à l'égard du ou des soumissionnaires affectés.

#### <span id="page-6-0"></span>**B.5.c Notification de l'attribution**

Le maître de l'ouvrage notifie au soumissionnaire retenu l'acceptation de son offre. La notification est faite par écrit en courrier recommandé, ou par fax confirmé par écrit en courrier recommandé.

Après que le soumissionnaire retenu aura fourni sa garantie de bonne exécution, le maître de l'ouvrage notifiera à chaque candidat évincé que son offre n'a pas été retenue.

#### <span id="page-7-3"></span>**B.5.d Publication des résultats**

Les résultats de l'évaluation, de l'attribution de la consultation seront publiés au niveau de l'ISET-Kairouan l'Institut Supérieur des Études Technologiques : Campus Universitaire de Raccada 3100 Kairouan.

#### <span id="page-7-2"></span>**B.5.e Signatures de la consultation**

Le maître de l'ouvrage conclura avec le soumissionnaire retenu un marché qui se substituera à sa soumission. Ce marché régira pendant sa durée d'exécution les obligations contractuelles du maître de l'ouvrage et de l'adiudicataire.

# <span id="page-7-1"></span><span id="page-7-0"></span>**B.6 Chapitre VI – Données Particulières de l'appel d'offres**

#### **B.6.a Composition et présentation des offres**

*Forme générale :* Les offres contiendront les documents indiqués ci après divisés en deux groupes, placés en deux enveloppes séparées, et portant respectivement les mentions « *Enveloppe 1* », « *Enveloppe2* » ainsi que le nom du soumissionnaire et le nom du projet.

Chacune des enveloppes sera fermée.

- *Enveloppe1* : intitulée "OFFRE TECHNIQUE" Contiendra, en trois (2) exemplaires dont l'original est marqué comme tel, l'offre technique constitué des documents suivants dûment signés datés et portant le tampon du soumissionnaire :
	- Le certificat d'origine des équipements proposé dans l'offre.
	- La documentation technique détaillée des matériels, rédigée en langue française, et les spécifications techniques et catalogues si nécessaires (désignation, caractéristiques et spécifications techniques détaillées du matériel proposé ; marque, référence et normes ; pays d'origine et de provenance, prospectus technique ; durée et nature de garantie).
- *Enveloppe 2 :* Intitulée "OFFRE FINANCIERE" contiendra, en trois (3) exemplaires dont l'originale est marquée comme tel, l'offre financière constituée des documents suivants :
	- $\triangleright$  La soumission avec indication du montant de l'offre en toutes lettres portant date, signature et tampon du soumissionnaire sur chaque page.
	- $\triangleright$  Le bordereau des prix (Prix unitaire et prix global par articles en Dinars Tunisiens en HTVA et en TTC) dûment rempli(s). Paraphé (s) à toutes les pages, signés et tamponné..
	- Une déclaration sur l'honneur dûment signée confirmant que le soumissionnaire n'est pas en état de faillite ou en redressement judiciaire conformément à la réglementation en vigueur. Les soumissionnaires qui sont en état de redressement amiable sont tenus de présenter une déclaration à cet effet;
	- $\triangleright$  Une déclaration sur l'honneur confirmant que le soumissionnaire n'a pas fait et s'engage de ne pas faire par lui-même ou une personne interposée des promesse des dons ou des présents en vue d'influencer sur les différentes procédures de conclusion du marché et des étapes de sa réalisation ;
	- Une déclaration sur l'honneur du soumissionnaire affirmant qu'il n'était pas un agent public au ministère de l'enseignement supérieur et de la recherche scientifique, donc de l'ISET de Kairouan, ayant cessé ses activités depuis cinq ans ;
	- $\triangleright$  Le cahier des charges, comprenant le cahier des clauses administratives particulières et le cahier des prescriptions techniques particulières, dûment paraphés à chaque page, signés, datés et tamponnés à la dernière page ;

 $\triangleright$  Une attestation justifiante que le soumissionnaire est en règle à l'égard de la direction des impôts valable à la date limite de remise des offres (attestation originale ou copie conforme).

Ces deux enveloppes seront placées dans une deuxième enveloppe fermée et scellées et qui ne devra comporter que les mentions suivantes :

#### **NE PAS OUVRIR, CONSULTATION N °18/2013 :**

#### **Pour l'acquisition de matériels Réseaux Informatiques du département Technologies de l'Informatique**

#### **Institut Supérieur des Études Technologiques de Kairouan Campus universitaire RACCADA - 3100 Kairouan.**

Toute offre qui ne présente pas le cautionnement provisoire ainsi que tout document contenant des éléments considérés dans l'évaluation des offres sera rejetée.

# <span id="page-9-0"></span>**C- Les Termes de Références Techniques : Mise en place d'un laboratoire réseaux informatique pour la branche RSI**

# <span id="page-9-3"></span>**C.1 Les objectifs**

La filière RSI instaurée dans le département TI de l'ISET de Kairouan s'inscrit dans une dimension de réponse aux besoins du marché d'emploi local, national et international orientée principalement vers les étudiants désirant se spécialisés en systèmes et réseaux informatique. L'étudiant doit être capable d'allier la théorie à la pratique et ceux en trouvant un laboratoire bien équipé pour pouvoir mené à bien ses travaux pratiques.

Débouché de la filière RSI : Administrateur des systèmes et réseaux informatiques, Auditeur, Superviseur de sécurité réseaux, technico-commercial, spécialiste des applications internet.

# <span id="page-9-2"></span>**C.2 Architecture demandée proposée**

Nous proposons une architecture où l'on a deux réseaux avec deux groupes d'étudiants A et B, le groupe A est relié au réseau 1 avec un *switcher*, un pare-feu et un routeur et la même chose pour le groupe B qui est relié aussi au réseau 2 avec un *switcher*, un pare-feu et un routeur. Voir **Figure 1** ci-dessous :

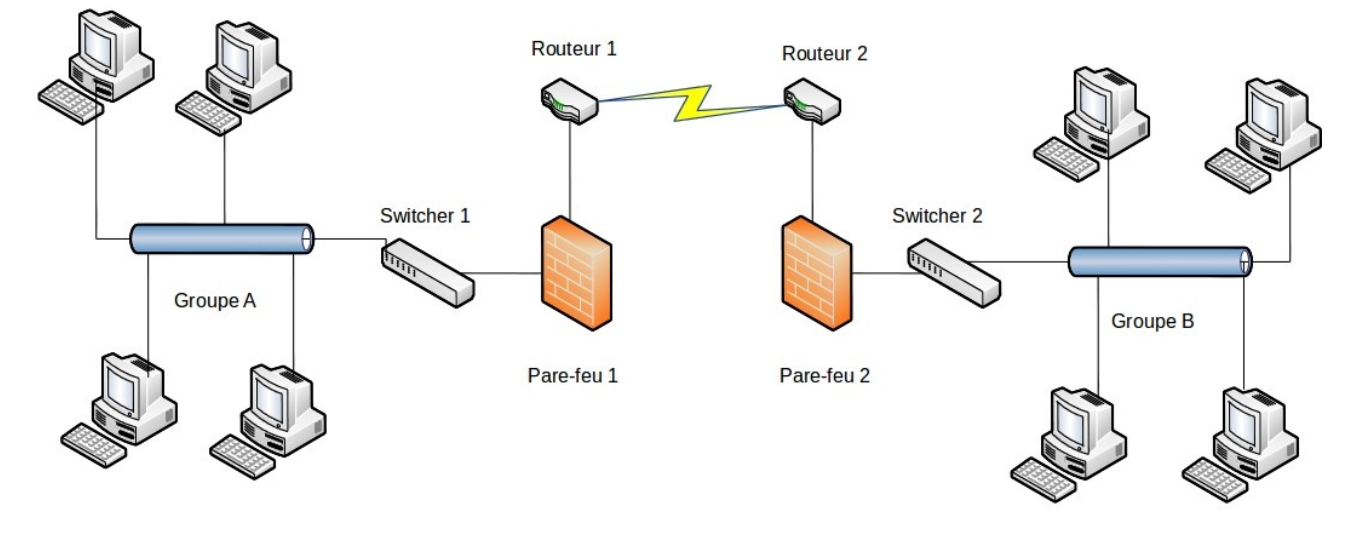

<span id="page-9-1"></span>Figure1: Architecture demandée d'un laboratoire réseaux pour le parcours RSI

# **C.3 Énumération des besoins**

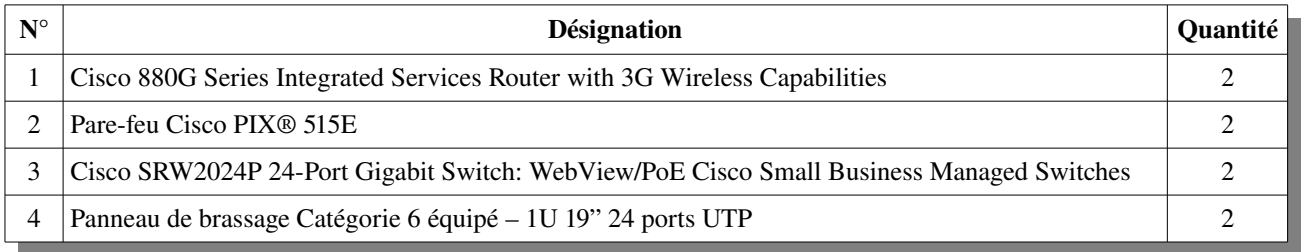

# <span id="page-10-2"></span><span id="page-10-1"></span>**C.4 Identification des besoins fonctionnels**

#### **C.4.a Cisco 880G Series Integrated Services Router**

*Cisco 880 Série Integrated Services Router* est un routeur de la prochaine génération de routeurs à configuration fixe qui offrent des solutions business collaboratives pour sécuriser les communication de données aux succursales d'entreprise, les petites entreprises et les télétravailleurs ainsi qu'aux établissements scolaire et universitaire

#### Caractéristiques techniques :

- Le déploiement rapide de connectivité sécurisée, voix et solutions sans fil en activant simplement de nouveaux services selon les besoins, sans encourir de nouveaux coûts d'équipement opérations simplifiées par la gestion des services
- utiliser des outils communs et des interfaces protection des actifs de l'entreprise en déployant les systèmes intégrés de routage avec les services de sécurité intégrées qui protègent les connexions filaires et sans fil
- Réduction des dépenses en immobilisations et les dépenses d'exploitation en éliminant la nécessité de déployer et de gérer de nouveaux équipements afin de soutenir de nouveaux services

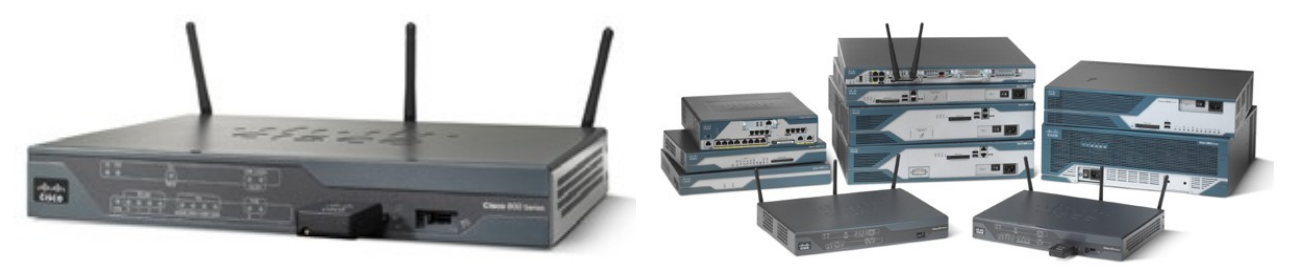

#### <span id="page-10-0"></span>**C.4.b Pare-feu Cisco PIX® 515E**

Le pare-feu Cisco PIX® 515E, une version évoluée de la célèbre plate-forme PIX 515, offre des services très perfectionnés de parefeu à inspection d'état et de réseaux privés virtuels (VPN) IPSec. Conçu pour les petites et moyennes entreprises, ainsi que pour les agences de sociétés, le Cisco PIX 515E est doté d'une puissance de traitement renforcée et d'une accélération matérielle intégrée IPSec (pour certains modèles) ce qui procure des performances encore plus élevées pour répondre aux exigences de sécurité des accès haut débit.

#### Caractéristiques techniques :

- Processeur 433-MHz Intel Celeron
- Mémoire RAM 32 MB ou 64 MB de SDRAM
- Mémoire Flash 16 MB

#### Résumé des performances

- 188 Mbps de débit en texte clair
- 63 Mbps de débit VPN 3DES à 168 bits (IPSec)
- 2000 tunnels VPN simultanés
- Mémoire cache 128 KB niveau 2 à 433 MHz
- BUS système Monobus 32 bits, PCI 33 MHz

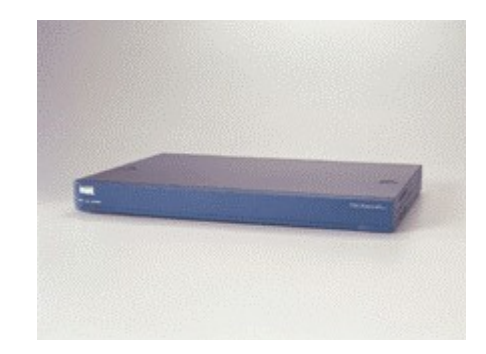

#### <span id="page-11-1"></span>**C.4.c Cisco SRW2024P 24-Port Gigabit Switch**

La gamme *Cisco* ® SRW2024P 24-Port Gigabit Switch est un *switcher* qui permet d'étendre le réseau en toute sécurité. Une interface Web pour la configuration du commutateur est intégrée en utilisant le protocole SSL. L'accès utilisateur est vérifiée à l'aide de la sécurité 802.1X avec un mécanisme d'authentification RADIUS et peut aussi être contrôlé à l'aide filtrage MAC.

#### Caractéristiques techniques :

- Vingt-quatre ports de communication 10/100/1000 RJ45 livré jusqu'à 2 Gbps de débit par port
- Deux mini Interface Gigabit Converter partagée 10/100/1000 (miniGBIC)
- Surveillance WebView permet aux administrateurs de visualiser l'état actuel et la configuration à l'aide de son navigateur favori
- PoE sur vingt-quatre ports  $10/100/1000$  fournit jusqu'à 7,5 W par port, ou sur douze Ports 10/100/1000 fournit jusqu'à un maximum IEEE 802.3af de 15,4 W par port
- Interface de support automatique dépendante (MDI) et un séparateur MDI (MDI-X) avec détection de câble
- VLAN basés la norme 802.1Q et prend en charge jusqu'à 256 VLAN-4096 en série
- Trunking des ports pour un maximum de 8 groupes qui permet d'augmenter votre bande passante pour les connexions au serveur

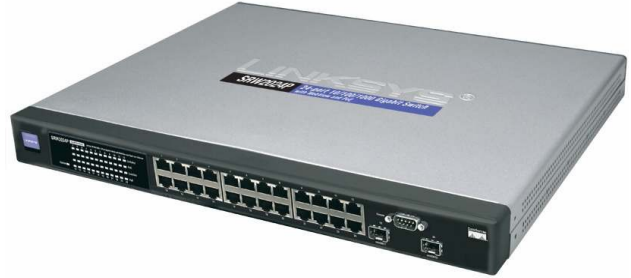

### <span id="page-11-0"></span>**C.4.d Panneau de brassage Catégorie 6 équipé – 1U 19" 24 ports UTP**

Panneau de brassage en tôle à monter dans un coffret mural ou une armoire 19 pouces. Hauteur 1U (1,75" soit 4,44cm). 24 connecteurs RJ45 femelle catégorie 6 STP (blindés), montés. Contacts auto-dénudants. Vis de fixation en *rack* non fournies.

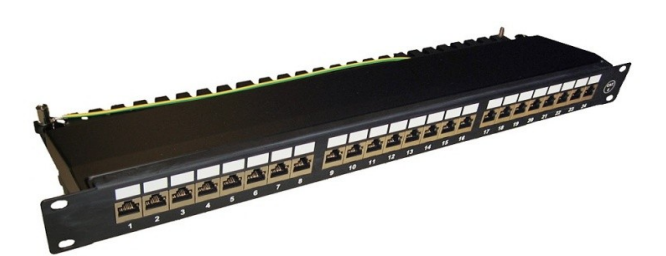

# <span id="page-12-2"></span>**D- Contacts et modalités de réponse**

# <span id="page-12-1"></span>**D.1 L'échéancier**

Les Offres doivent parvenir au Bureau d'Ordre de l'Institut Supérieur des Études Technologiques de Kairouan directement ou par voie postale (recommandées ou par rapide-poste) sous plis cachetés strictement anonymes.

La date limite de réception des offres est fixée au 26 Juin 2013 (dans les heures ouvrables). Le cachet du bureau d'ordre de l'ISET de Kairouan fait foi. L'ouverture des plis techniques et financiers aura lieu en une seule séance le 27 Juin 2013 à 10<sup>h</sup> .

### <span id="page-12-0"></span>**D.2 Contenu de l'offre**

L'offre doit être présentée sous la forme suivante :

1. Une enveloppe extérieure fermée, anonyme, cachetée, ne portant aucune indication autre que la mention :

#### **CONSULTATION N° 18/2013 « A NE PAS OUVRIR »**

- 2. Deux enveloppes intérieures séparées, fermées, scellées et portant le nom et l'adresse du soumissionnaire :
	- L'enveloppe A portant la mention «*offre technique*» doit contenir ;
	- L'enveloppe B portant la mention «*offre financière*».

Contenu de l'enveloppe extérieure : Les deux enveloppes A et B.

#### <span id="page-12-3"></span>**D.3 Contacts**

Un soumissionnaire désirant obtenir des éclaircissements sur le dossier de la consultation peut faire sa demande par écrit à l'adresse ci-après :

**L'institut Supérieur des Études Technologiques de Kairouan Campus Universitaire Raccada – Kairouan 3100**

Pour toute demande d'information complémentaire, merci de contacter :

**M. Mlayah Nejmeddine mlayahnejm@yahoo.fr Tel. : 77 323 300 / 77 323 350 Fax : 77 323 320**

**M. Grassa Noureddine grassa\_n@hotmail.com Tel. : 77 323 300 / 77 323 350 Fax : 77 323 320**